## **PageSpeed Insights**

#### **Dispositivos Móveis**

Cat And Dog Games

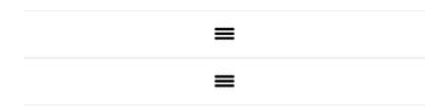

CHOOSING A MOBILE CASINO

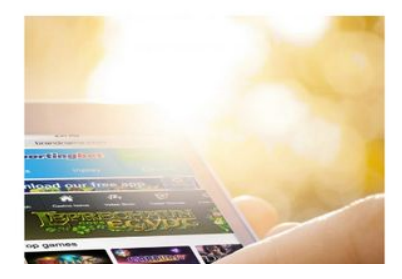

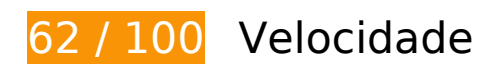

*Deve corrigir:* 

#### **Aproveitar cache do navegador**

A definição de uma data de validade ou de uma idade máxima nos cabeçalhos de HTTP para recursos estáticos instrui o navegador a carregar os recursos transferidos anteriormente a partir do disco local e não por meio da rede.

[Aproveite o cache do navegador](http://sitedesk.net/redirect.php?url=https%3A%2F%2Fdevelopers.google.com%2Fspeed%2Fdocs%2Finsights%2FLeverageBrowserCaching) para os seguintes recursos que podem ser armazenados em cache:

- http://catanddoggames.org/wp-content/plugins/simple-social-icons/symbol-defs.svg (expiração não especificada)
- http://catanddoggames.org/wp-content/uploads/Bet-Fred-free-bets-320x321.jpg (expiração não especificada)
- http://catanddoggames.org/wp-content/uploads/Bet-Fred-free-bets-340x450.jpg (expiração não especificada)
- http://catanddoggames.org/wp-content/uploads/Catanddoggmaes.org\_.png (expiração não especificada)
- http://catanddoggames.org/wp-content/uploads/Improve-your-bet-320x321.jpg (expiração não especificada)
- http://catanddoggames.org/wp-content/uploads/Improve-your-bet-680x900.jpg (expiração não especificada)
- http://catanddoggames.org/wp-content/uploads/Making-Every-Bet-Count-340x450.jpg (expiração não especificada)
- http://catanddoggames.org/wp-content/uploads/Mobile-Casino-320x321.jpg (expiração não especificada)
- http://catanddoggames.org/wp-content/uploads/Mobile-Casino-680x900.jpg (expiração não especificada)
- http://catanddoggames.org/wp-content/uploads/Playing-Casino.jpg (expiração não especificada)
- http://catanddoggames.org/wp-content/uploads/Untitled2.jpg (expiração não especificada)
- http://catanddoggames.org/wp-content/uploads/juis012098.jpg (expiração não especificada)
- http://catanddoggames.org/wp-content/uploads/poker-875287\_1920-320x321.jpg (expiração não especificada)
- http://catanddoggames.org/wp-content/uploads/poker-875287\_1920-680x900.jpg (expiração não especificada)
- http://catanddoggames.org/wp-content/uploads/roulette-1253624\_1920-320x321.jpg (expiração não especificada)
- http://catanddoggames.org/wp-content/uploads/roulette-1253624\_1920-680x900.jpg (expiração não especificada)
- http://connect.facebook.net/en\_US/sdk.js (20 minutos)
- http://platform.twitter.com/widgets.js?ver=1.1 (30 minutos)
- https://platform.twitter.com/widgets.js?ver=4.7.4 (30 minutos)

## **Eliminar JavaScript e CSS de bloqueio de renderização no conteúdo acima da borda**

Sua página tem 6 recursos de script de bloqueio e 8 recursos de CSS de bloqueio. Isso causa um atraso na renderização de sua página.

Nenhuma parte do conteúdo acima da dobra em sua página seria renderizado sem aguardar o carregamento dos seguintes recursos. Tente adiar ou carregar de maneira assíncrona os recursos de bloqueio, ou incorpore in-line as partes fundamentais desses recursos diretamente ao HTML.

[Remova o JavaScript de bloqueio de renderização](http://sitedesk.net/redirect.php?url=https%3A%2F%2Fdevelopers.google.com%2Fspeed%2Fdocs%2Finsights%2FBlockingJS):

- http://catanddoggames.org/wp-includes/js/jquery/jquery.js?ver=1.12.4
- http://catanddoggames.org/wp-includes/js/jquery/jquery-migrate.min.js?ver=1.4.1
- http://catanddoggames.org/wp-content/plugins/addinstagram/public/scripts/socialFeed.js?ver=4.7.4
- https://platform.twitter.com/widgets.js?ver=4.7.4
- http://catanddoggames.org/wp-content/plugins/wp-date-remover/public/js/wp-date-removerpublic.js?ver=1.0.0
- http://catanddoggames.org/wp-content/plugins/simple-social-icons/svgxuse.js?ver=1.1.21

[Otimize a exibição de CSS](http://sitedesk.net/redirect.php?url=https%3A%2F%2Fdevelopers.google.com%2Fspeed%2Fdocs%2Finsights%2FOptimizeCSSDelivery) dos seguintes itens:

- http://catanddoggames.org/wp-content/plugins/add-instagram/public/css/fontawesome.min.css?ver=4.7.4
- http://catanddoggames.org/wp-content/themes/foodie-pro/style.css?ver=3.0.0
- http://catanddoggames.org/wp-content/plugins/contactform-7/includes/css/styles.css?ver=4.7
- http://catanddoggames.org/wp-content/plugins/custom-twitter-feeds/css/ctfstyles.css?ver=1.2.3
- http://catanddoggames.org/wp-content/plugins/wp-date-remover/public/css/wp-dateremover-public.css?ver=1.0.0
- http://catanddoggames.org/wp-content/plugins/social-warfare/css/style.min.css?ver=2.2.3
- http://fonts.googleapis.com/css?family=Muli%3Aregular%2Citalic%2C300%2C300italic%7CK arla%3Aregular%2Citalic%2C700%26subset%3Dlatin%2C&ver=3.0.0
- http://catanddoggames.org/wp-content/plugins/simple-social-icons/css/style.css?ver=2.0.1

 **Considere Corrigir:** 

**Ativar compactação**

A compactação de recursos com gzip ou deflate pode reduzir o número de bytes enviados pela rede.

[Ative a compactação](http://sitedesk.net/redirect.php?url=https%3A%2F%2Fdevelopers.google.com%2Fspeed%2Fdocs%2Finsights%2FEnableCompression) para os seguintes recursos a fim de diminuir o tamanho de transferência em 11,4 KiB (59% de redução).

A compactação de http://catanddoggames.org/wp-content/plugins/simple-socialicons/symbol-defs.svg pouparia 11,4 KiB (59% de redução).

## **Compactar CSS**

A compactação do código CSS pode economizar muitos bytes de dados e acelerar os tempos de download e de análise.

[Reduza a CSS](http://sitedesk.net/redirect.php?url=https%3A%2F%2Fdevelopers.google.com%2Fspeed%2Fdocs%2Finsights%2FMinifyResources) para os seguintes recursos a fim de diminuir o tamanho em 1,9 KiB (23% de redução).

Reduzir http://catanddoggames.org/wp-content/themes/foodie-pro/style.css?ver=3.0.0 pouparia 1,9 KiB (23% de redução) após a compactação.

## **Compactar JavaScript**

A compactação do código JavaScript pode economizar muitos bytes de dados e acelerar os tempos de download, de análise e de execução.

[Reduza o JavaScript](http://sitedesk.net/redirect.php?url=https%3A%2F%2Fdevelopers.google.com%2Fspeed%2Fdocs%2Finsights%2FMinifyResources) para os seguintes recursos a fim de diminuir o tamanho em 3,1 KiB (31% de redução).

- Reduzir http://catanddoggames.org/wp-content/plugins/custom-twitter-feeds/js/ctfscripts.js?ver=1.2.3 pouparia 1,2 KiB (21% de redução) após a compactação.
- Reduzir http://catanddoggames.org/wp-content/plugins/simple-socialicons/svgxuse.js?ver=1.1.21 pouparia 1 KiB (44% de redução) após a compactação.
- Reduzir http://catanddoggames.org/wp-content/themes/foodiepro/assets/js/general.js?ver=3.0.0 pouparia 877 B (50% de redução) após a compactação.

## **Otimizar imagens**

Formatar e compactar corretamente imagens pode economizar muitos bytes de dados.

[Otimize as seguintes imagens](http://sitedesk.net/redirect.php?url=https%3A%2F%2Fdevelopers.google.com%2Fspeed%2Fdocs%2Finsights%2FOptimizeImages) para diminuir o tamanho em 77,2 KiB (22% de redução).

- A compactação de http://catanddoggames.org/wpcontent/uploads/Catanddoggmaes.org\_.png pouparia 19,8 KiB (15% de redução).
- A compactação de http://catanddoggames.org/wp-content/uploads/juis012098.jpg pouparia 17,3 KiB (42% de redução).
- A compactação de http://catanddoggames.org/wp-content/uploads/Playing-Casino.jpg pouparia 14,9 KiB (18% de redução).
- A compactação de http://catanddoggames.org/wp-content/uploads/Bet-Fred-freebets-340x450.jpg pouparia 11 KiB (28% de redução).
- A compactação de http://catanddoggames.org/wp-content/uploads/Bet-Fred-freebets-320x321.jpg pouparia 8,6 KiB (29% de redução).
- A compactação de http://catanddoggames.org/wp-content/uploads/Untitled2.jpg pouparia 5,5 KiB (34% de redução).

# **4 regras corretas**

## **Evitar redirecionamentos da página de destino**

Sua página não tem redirecionamentos. Saiba mais sobre [como evitar os redirecionamentos da](http://sitedesk.net/redirect.php?url=https%3A%2F%2Fdevelopers.google.com%2Fspeed%2Fdocs%2Finsights%2FAvoidRedirects) [página de destino.](http://sitedesk.net/redirect.php?url=https%3A%2F%2Fdevelopers.google.com%2Fspeed%2Fdocs%2Finsights%2FAvoidRedirects)

#### **Reduzir o tempo de resposta do servidor**

Seu servidor respondeu rapidamente. Saiba mais sobre a [otimização do tempo de resposta do](http://sitedesk.net/redirect.php?url=https%3A%2F%2Fdevelopers.google.com%2Fspeed%2Fdocs%2Finsights%2FServer) [servidor](http://sitedesk.net/redirect.php?url=https%3A%2F%2Fdevelopers.google.com%2Fspeed%2Fdocs%2Finsights%2FServer).

# **Dispositivos Móveis**

## **Compactar HTML**

Seu HTML está reduzido. Saiba mais sobre [como reduzir o HTMLl](http://sitedesk.net/redirect.php?url=https%3A%2F%2Fdevelopers.google.com%2Fspeed%2Fdocs%2Finsights%2FMinifyResources).

## **Priorizar o conteúdo visível**

Você tem conteúdo acima da dobra com a prioridade correta. Saiba mais sobre [como priorizar o](http://sitedesk.net/redirect.php?url=https%3A%2F%2Fdevelopers.google.com%2Fspeed%2Fdocs%2Finsights%2FPrioritizeVisibleContent) [conteúdo visível](http://sitedesk.net/redirect.php?url=https%3A%2F%2Fdevelopers.google.com%2Fspeed%2Fdocs%2Finsights%2FPrioritizeVisibleContent).

# **100 / 100** Experiência de utilizador

 **5 regras corretas** 

#### **Evitar plug-ins**

Parece que sua página não usa plug-ins, o que previne o uso de conteúdos em muitas plataformas. Saiba mais sobre a importância de [evitar plug-ins.](http://sitedesk.net/redirect.php?url=https%3A%2F%2Fdevelopers.google.com%2Fspeed%2Fdocs%2Finsights%2FAvoidPlugins)

## **Configure o visor**

Sua página especifica um visor que corresponde ao tamanho do dispositivo. Isso permite que ela seja exibida apropriadamente em todos os dispositivos. Saiba mais sobre a [configuração de visores](http://sitedesk.net/redirect.php?url=https%3A%2F%2Fdevelopers.google.com%2Fspeed%2Fdocs%2Finsights%2FConfigureViewport).

## **Dimensionar o conteúdo para se ajustar à janela de visualização**

Os conteúdos da sua página se ajustam à janela de visualização. Saiba mais sobre [como](http://sitedesk.net/redirect.php?url=https%3A%2F%2Fdevelopers.google.com%2Fspeed%2Fdocs%2Finsights%2FSizeContentToViewport) [dimensionar o conteúdo para se ajustar à janela de visualização](http://sitedesk.net/redirect.php?url=https%3A%2F%2Fdevelopers.google.com%2Fspeed%2Fdocs%2Finsights%2FSizeContentToViewport).

## **Tamanho apropriado dos pontos de toque**

Todos os links/botões da sua página são grandes o suficiente para que um usuário toque com facilidade no touchscreen. Saiba mais sobre o [tamanho apropriado dos pontos de toque.](http://sitedesk.net/redirect.php?url=https%3A%2F%2Fdevelopers.google.com%2Fspeed%2Fdocs%2Finsights%2FSizeTapTargetsAppropriately)

# **Dispositivos Móveis**

## **Use tamanhos de fonte legíveis**

O texto na sua página é legível. Saiba mais sobre o [uso de tamanhos de fonte legíveis](http://sitedesk.net/redirect.php?url=https%3A%2F%2Fdevelopers.google.com%2Fspeed%2Fdocs%2Finsights%2FUseLegibleFontSizes).

#### **Desktop**

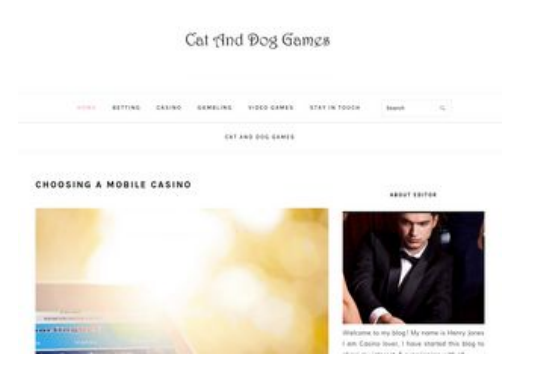

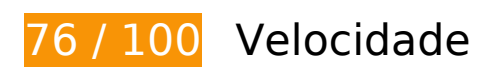

*Deve corrigir:* 

## **Aproveitar cache do navegador**

A definição de uma data de validade ou de uma idade máxima nos cabeçalhos de HTTP para recursos estáticos instrui o navegador a carregar os recursos transferidos anteriormente a partir do disco local e não por meio da rede.

[Aproveite o cache do navegador](http://sitedesk.net/redirect.php?url=https%3A%2F%2Fdevelopers.google.com%2Fspeed%2Fdocs%2Finsights%2FLeverageBrowserCaching) para os seguintes recursos que podem ser armazenados em cache:

- http://catanddoggames.org/wp-content/plugins/simple-social-icons/symbol-defs.svg (expiração não especificada)
- http://catanddoggames.org/wp-content/themes/foodie-pro/images/search.svg (expiração não especificada)
- http://catanddoggames.org/wp-content/uploads/Bet-Fred-free-bets-150x150.jpg (expiração não especificada)
- http://catanddoggames.org/wp-content/uploads/Bet-Fred-free-bets-340x450.jpg (expiração não especificada)

- http://catanddoggames.org/wp-content/uploads/Catanddoggmaes.org\_.png (expiração não especificada)
- http://catanddoggames.org/wp-content/uploads/Improve-your-bet-150x150.jpg (expiração não especificada)
- http://catanddoggames.org/wp-content/uploads/Improve-your-bet-340x450.jpg (expiração não especificada)
- http://catanddoggames.org/wp-content/uploads/Making-Every-Bet-Count-340x450.jpg (expiração não especificada)
- http://catanddoggames.org/wp-content/uploads/Mobile-Casino-150x150.jpg (expiração não especificada)
- http://catanddoggames.org/wp-content/uploads/Mobile-Casino-340x450.jpg (expiração não especificada)
- http://catanddoggames.org/wp-content/uploads/Mobile-Casino-680x900.jpg (expiração não especificada)
- http://catanddoggames.org/wp-content/uploads/Playing-Casino.jpg (expiração não especificada)
- http://catanddoggames.org/wp-content/uploads/Untitled2.jpg (expiração não especificada)
- http://catanddoggames.org/wp-content/uploads/juis012098.jpg (expiração não especificada)
- http://catanddoggames.org/wp-content/uploads/poker-875287\_1920-150x150.jpg (expiração não especificada)
- http://catanddoggames.org/wp-content/uploads/poker-875287\_1920-340x450.jpg (expiração não especificada)
- http://catanddoggames.org/wp-content/uploads/roulette-1253624\_1920-150x150.jpg (expiração não especificada)
- http://catanddoggames.org/wp-content/uploads/roulette-1253624\_1920-340x450.jpg (expiração não especificada)
- https://cdn.syndication.twimg.com/tweets.json?callback= twttr.callbacks.cb0&ids=860728 871452323840-c%2C860731715727351808-c%2C860731828247957505-c%2C8607318539 16995584-c&lang=en&suppress\_response\_codes=true (60 segundos)
- http://connect.facebook.net/en US/sdk.js (20 minutos)
- http://platform.twitter.com/widgets.js?ver=1.1 (30 minutos)
- https://platform.twitter.com/widgets.js?ver=4.7.4 (30 minutos)

#### **Otimizar imagens**

Formatar e compactar corretamente imagens pode economizar muitos bytes de dados.

[Otimize as seguintes imagens](http://sitedesk.net/redirect.php?url=https%3A%2F%2Fdevelopers.google.com%2Fspeed%2Fdocs%2Finsights%2FOptimizeImages) para diminuir o tamanho em 155,3 KiB (43% de redução).

- A compactação e o redimensionamento de http://catanddoggames.org/wpcontent/uploads/Playing-Casino.jpg poderiam poupar 76,4 KiB (redução de 89%).
- A compactação e o redimensionamento de http://catanddoggames.org/wpcontent/uploads/roulette-1253624\_1920-340x450.jpg poderiam poupar 21 KiB (redução de 62%).
- A compactação de http://catanddoggames.org/wpcontent/uploads/Catanddoggmaes.org\_.png pouparia 19,8 KiB (15% de redução).
- A compactação de http://catanddoggames.org/wp-content/uploads/juis012098.jpg pouparia 17,3 KiB (42% de redução).
- A compactação de http://catanddoggames.org/wp-content/uploads/Bet-Fred-freebets-340x450.jpg pouparia 11 KiB (28% de redução).
- A compactação de http://catanddoggames.org/wp-content/uploads/Untitled2.jpg pouparia 5,5 KiB (34% de redução).
- A compactação de http://catanddoggames.org/wp-content/uploads/Bet-Fred-freebets-150x150.jpg pouparia 3,4 KiB (34% de redução).
- A compactação de https://pbs.twimg.com/profile\_images/860731179284279296/m4Rruoy5\_normal.jpg pouparia 955 B (41% de redução).

# **Considere Corrigir:**

## **Ativar compactação**

A compactação de recursos com gzip ou deflate pode reduzir o número de bytes enviados pela rede.

[Ative a compactação](http://sitedesk.net/redirect.php?url=https%3A%2F%2Fdevelopers.google.com%2Fspeed%2Fdocs%2Finsights%2FEnableCompression) para os seguintes recursos a fim de diminuir o tamanho de transferência em 12,1 KiB (58% de redução).

- A compactação de http://catanddoggames.org/wp-content/plugins/simple-socialicons/symbol-defs.svg pouparia 11,4 KiB (59% de redução).
- A compactação de http://catanddoggames.org/wp-content/themes/foodiepro/images/search.svg pouparia 774 B (50% de redução).

## **Compactar CSS**

A compactação do código CSS pode economizar muitos bytes de dados e acelerar os tempos de download e de análise.

[Reduza a CSS](http://sitedesk.net/redirect.php?url=https%3A%2F%2Fdevelopers.google.com%2Fspeed%2Fdocs%2Finsights%2FMinifyResources) para os seguintes recursos a fim de diminuir o tamanho em 1,9 KiB (23% de redução).

Reduzir http://catanddoggames.org/wp-content/themes/foodie-pro/style.css?ver=3.0.0 pouparia 1,9 KiB (23% de redução) após a compactação.

## **Compactar JavaScript**

A compactação do código JavaScript pode economizar muitos bytes de dados e acelerar os tempos de download, de análise e de execução.

[Reduza o JavaScript](http://sitedesk.net/redirect.php?url=https%3A%2F%2Fdevelopers.google.com%2Fspeed%2Fdocs%2Finsights%2FMinifyResources) para os seguintes recursos a fim de diminuir o tamanho em 3,1 KiB (31% de redução).

- Reduzir http://catanddoggames.org/wp-content/plugins/custom-twitter-feeds/js/ctfscripts.js?ver=1.2.3 pouparia 1,2 KiB (21% de redução) após a compactação.
- Reduzir http://catanddoggames.org/wp-content/plugins/simple-socialicons/svgxuse.js?ver=1.1.21 pouparia 1 KiB (44% de redução) após a compactação.
- Reduzir http://catanddoggames.org/wp-content/themes/foodiepro/assets/js/general.js?ver=3.0.0 pouparia 877 B (50% de redução) após a compactação.

## **Eliminar JavaScript e CSS de bloqueio de renderização no conteúdo acima da borda**

Sua página tem 1 recursos de CSS de bloqueio. Isso causa um atraso na renderização de sua página.

Nenhuma parte do conteúdo acima da dobra em sua página seria renderizado sem aguardar o carregamento dos seguintes recursos. Tente adiar ou carregar de maneira assíncrona os recursos de bloqueio, ou incorpore in-line as partes fundamentais desses recursos diretamente ao HTML.

[Otimize a exibição de CSS](http://sitedesk.net/redirect.php?url=https%3A%2F%2Fdevelopers.google.com%2Fspeed%2Fdocs%2Finsights%2FOptimizeCSSDelivery) dos seguintes itens:

http://catanddoggames.org/wp-content/plugins/add-instagram/public/css/fontawesome.min.css?ver=4.7.4

# **4 regras corretas**

#### **Evitar redirecionamentos da página de destino**

Sua página não tem redirecionamentos. Saiba mais sobre [como evitar os redirecionamentos da](http://sitedesk.net/redirect.php?url=https%3A%2F%2Fdevelopers.google.com%2Fspeed%2Fdocs%2Finsights%2FAvoidRedirects) [página de destino.](http://sitedesk.net/redirect.php?url=https%3A%2F%2Fdevelopers.google.com%2Fspeed%2Fdocs%2Finsights%2FAvoidRedirects)

#### **Reduzir o tempo de resposta do servidor**

Seu servidor respondeu rapidamente. Saiba mais sobre a [otimização do tempo de resposta do](http://sitedesk.net/redirect.php?url=https%3A%2F%2Fdevelopers.google.com%2Fspeed%2Fdocs%2Finsights%2FServer) [servidor](http://sitedesk.net/redirect.php?url=https%3A%2F%2Fdevelopers.google.com%2Fspeed%2Fdocs%2Finsights%2FServer).

## **Compactar HTML**

Seu HTML está reduzido. Saiba mais sobre [como reduzir o HTMLl](http://sitedesk.net/redirect.php?url=https%3A%2F%2Fdevelopers.google.com%2Fspeed%2Fdocs%2Finsights%2FMinifyResources).

#### **Priorizar o conteúdo visível**

Você tem conteúdo acima da dobra com a prioridade correta. Saiba mais sobre [como priorizar o](http://sitedesk.net/redirect.php?url=https%3A%2F%2Fdevelopers.google.com%2Fspeed%2Fdocs%2Finsights%2FPrioritizeVisibleContent)

[conteúdo visível](http://sitedesk.net/redirect.php?url=https%3A%2F%2Fdevelopers.google.com%2Fspeed%2Fdocs%2Finsights%2FPrioritizeVisibleContent).